## GPS timestamps and UHDAS

- For a GPS device, we have
	- UHDAS clock time when the message came in (\$PYRTM)
	- GGA (NMEA ascii) time

\$PYRTM,2018,321.6111238,7.2692157 (14:40:01.09)

\$INGGA,144001.10,6759.823526,N,00517.812805,E,xxx\*7C

\$PYRTM,2018,321.6111354,7.2692273 (14:40:02.09)

\$INGGA,144002.10,6759.824811,N,00517.808622,E,xxx\*76

\$PYRTM,2018,321.6111469,7.2692389 (14:40:03.09)

\$INGGA,144003.10,6759.826123,N,00517.804919,E,xxx\*55

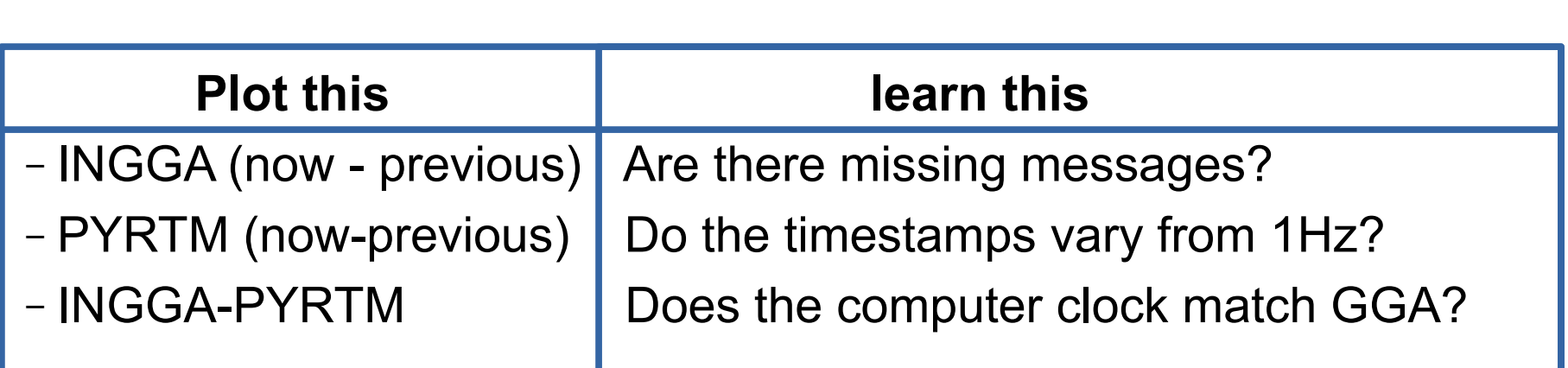

## Examples showing

- **Good**:
	- all GGA messages coming in, no gaps
	- Computer clock is stable
	- It's OK if it is drifting, just not being jerked around
- **OK**:
	- Buffered messages (latency, then "catchup")
- **Bad**
	- missing GGA messages
- **Ugly**:
	- computer clock jerked around
	- GGA messages step backwards or repeat (sawtooth)

### Pelican Furuno

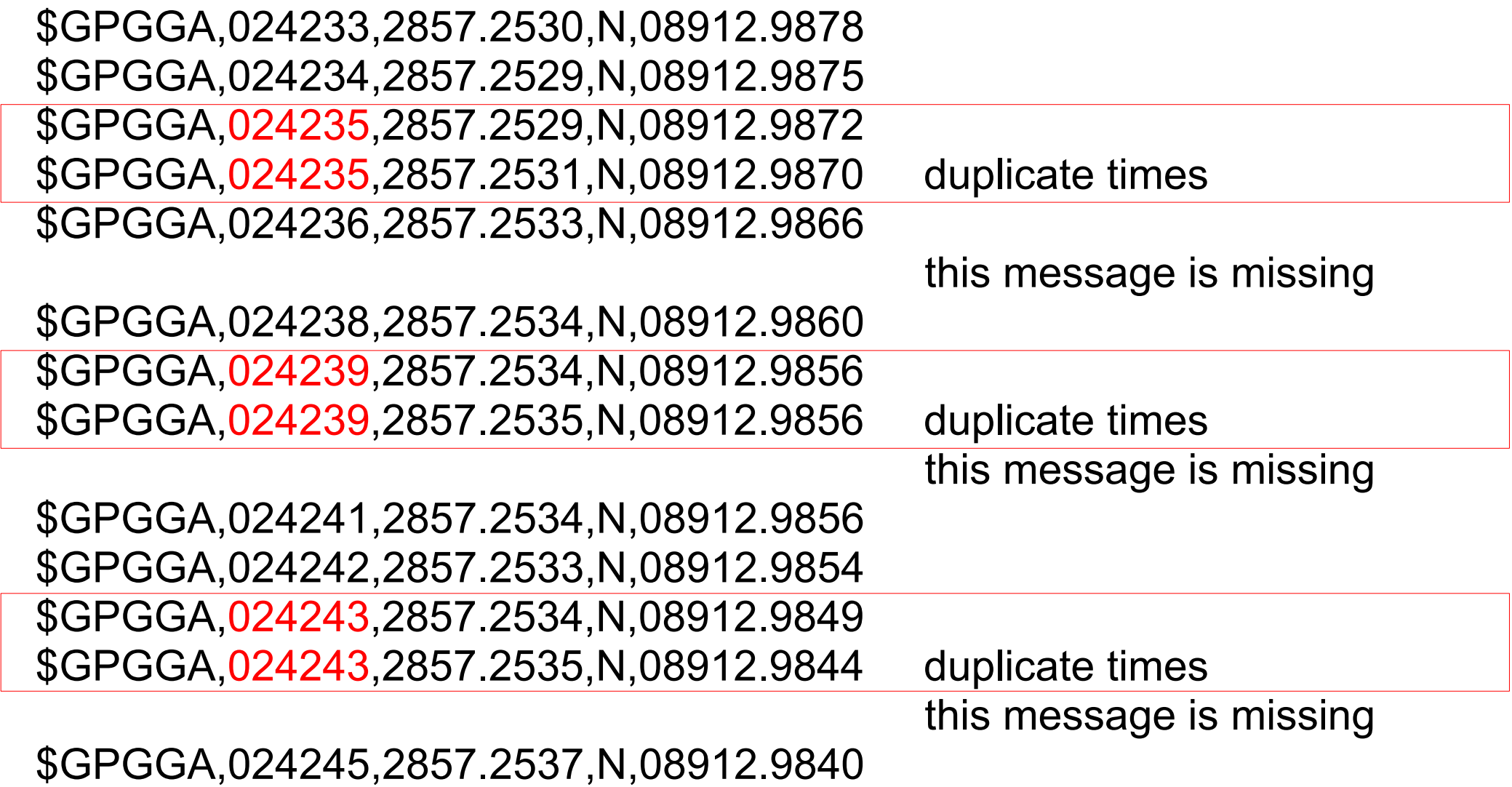

### Notes:

- Names are not hidden to protect the innocent
- all variables are plotted against time

## Revelle

- Seapath is fine (good)
- GP90 consistently buffering (**OK**)
- ADU5 erratically buffering, gaps in time (ugly)

RR1812\_from\_SIO

### **GPS=Seapath**

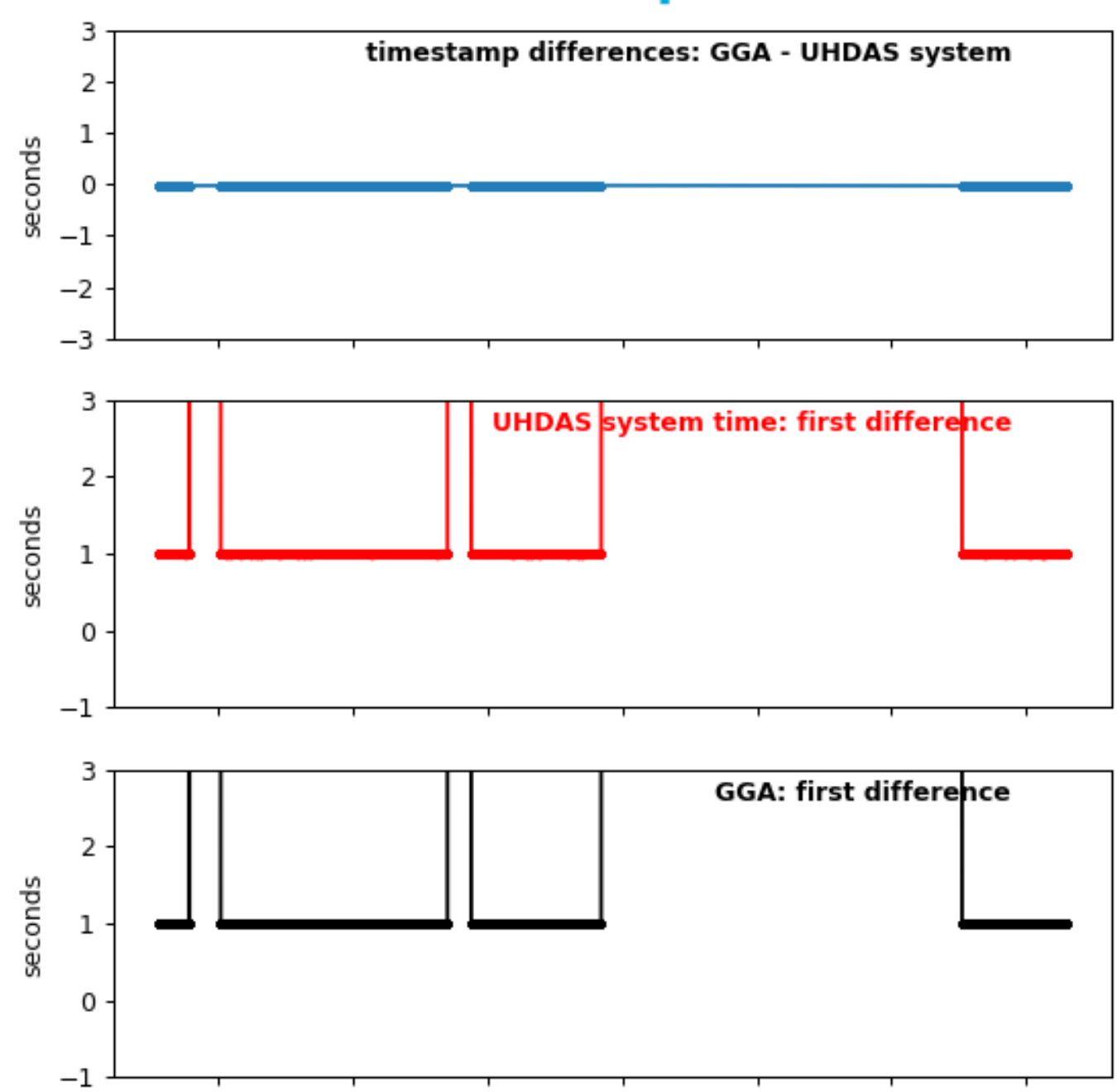

RR1812\_from\_SIO

#### GPS=GP90

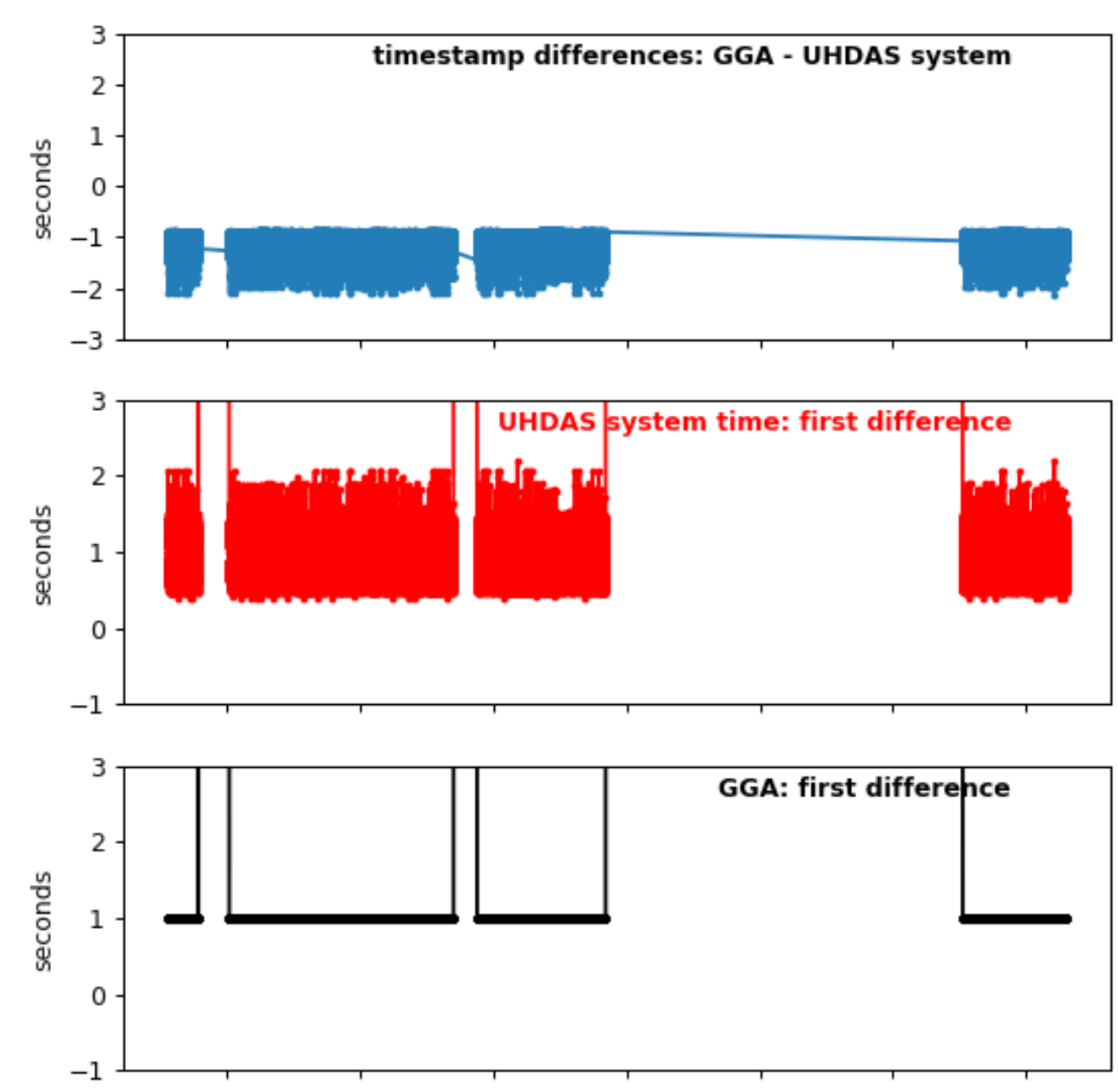

#### RR1812\_from\_SIO **GPS=ADU5**

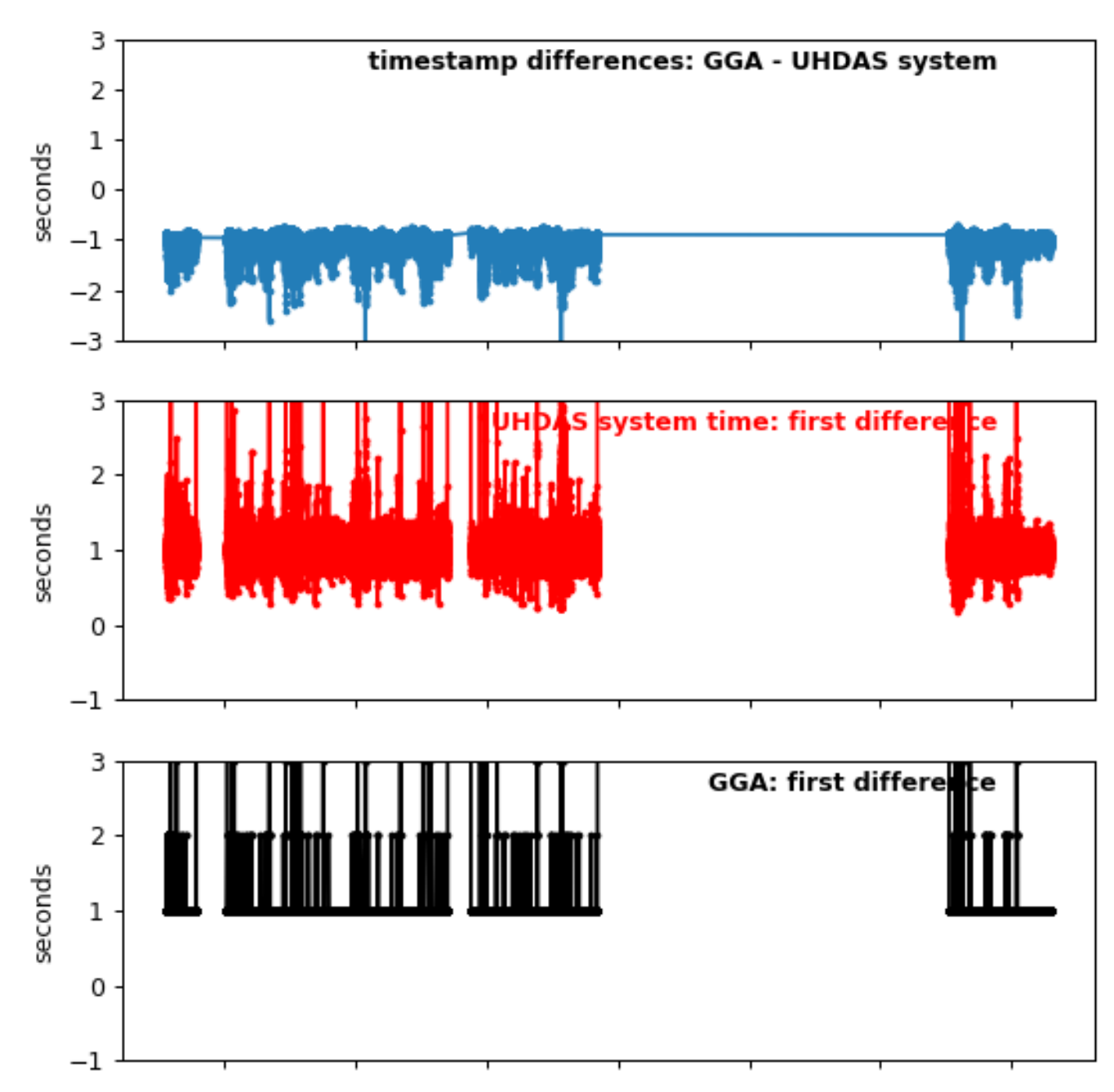

## Atlantis

- CNAV was **good**
- GPS-1850 buffering (for a chunk of time) (**OK**)

#### AT37\_14 **GPS=CNAV**

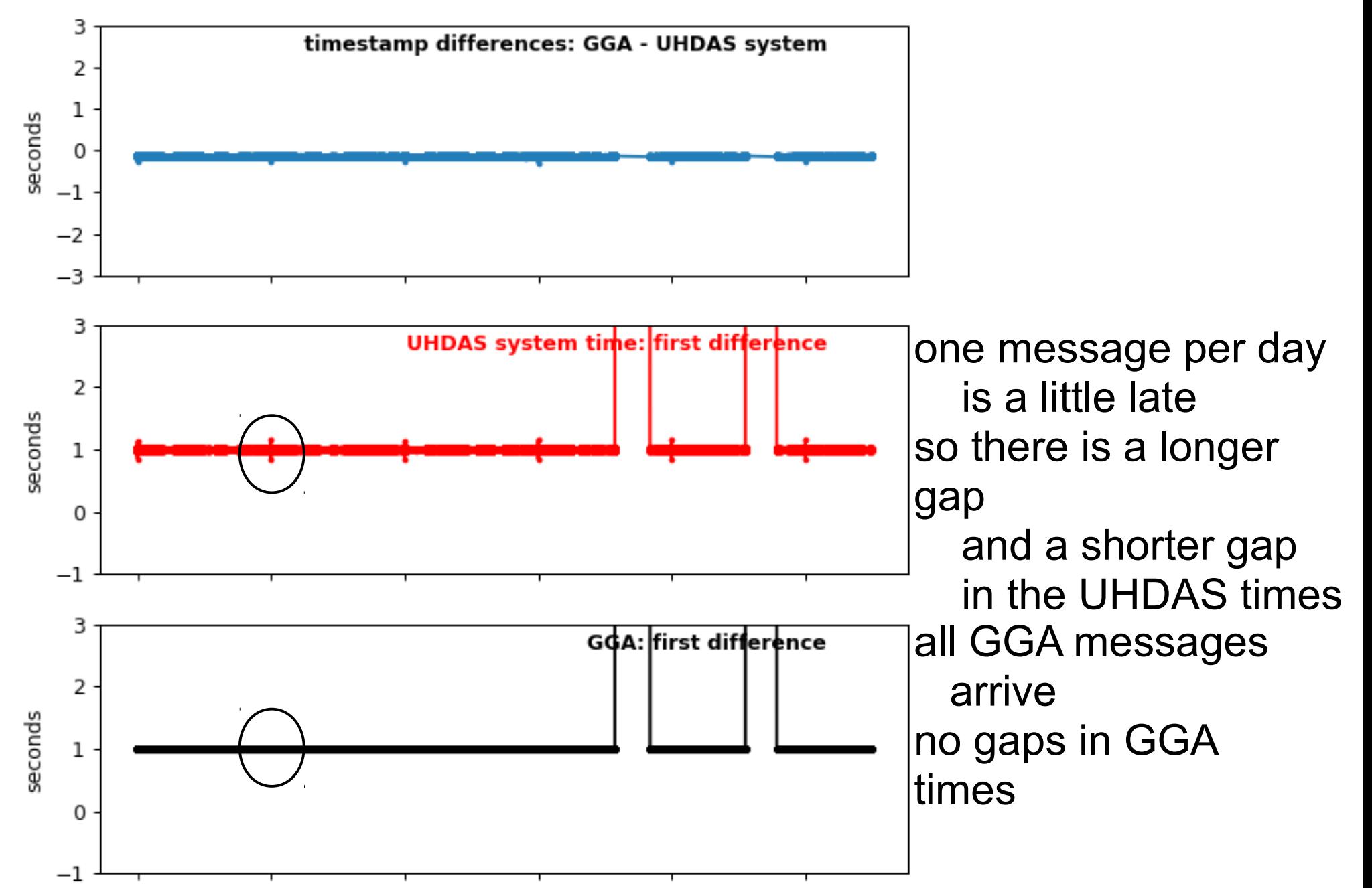

AT37\_14

### **GPS=GPS-1850**

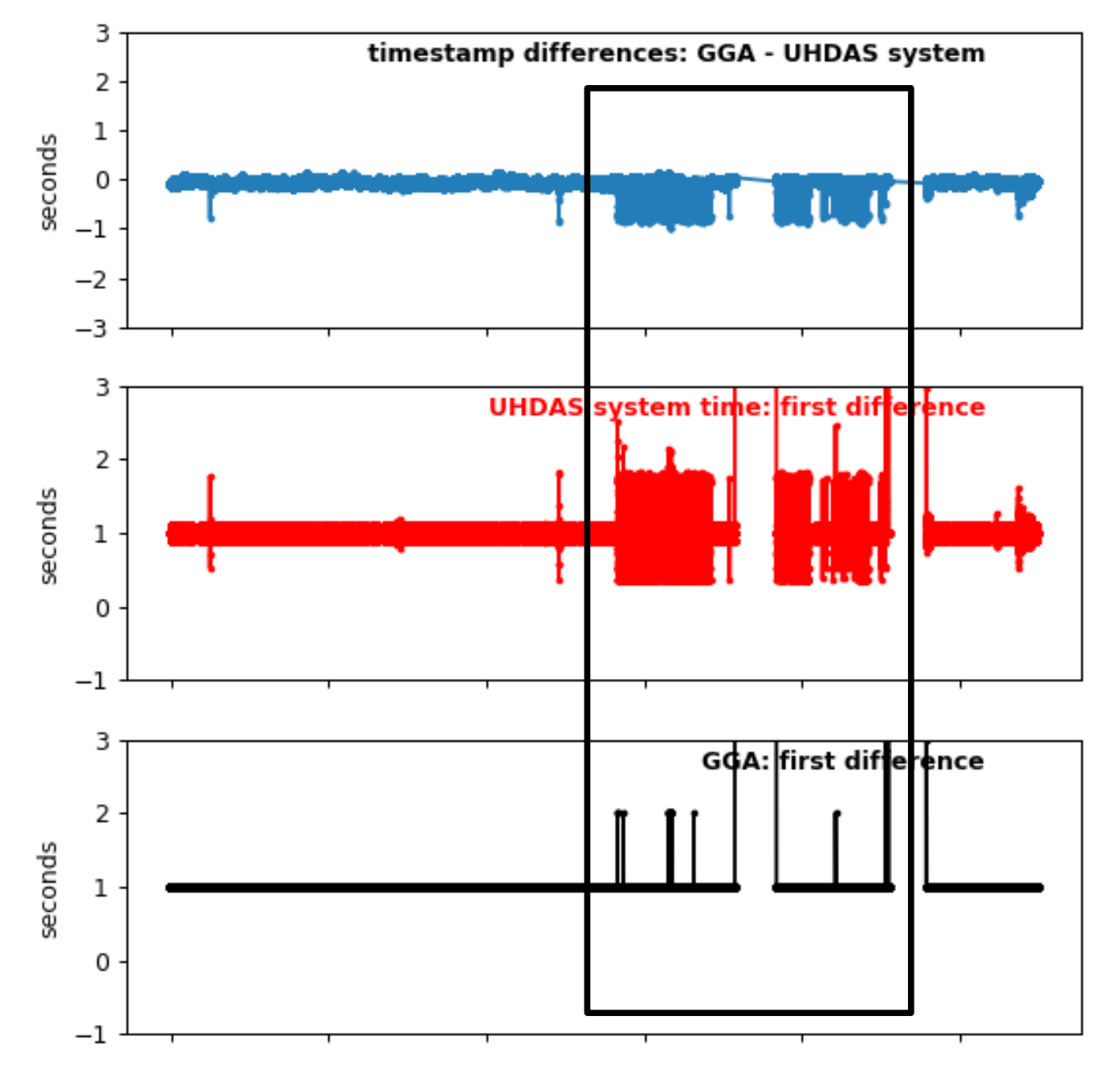

Latencies and short arrival times at UHDAS so there is buffering of the

messages

A few gaps in GGA messages

# Hugh Sharp

- no NTP computer clock is drifting
- no problem
- no buffering **good**

HRS1803\_02\_1m

#### **GPS=Furuno**

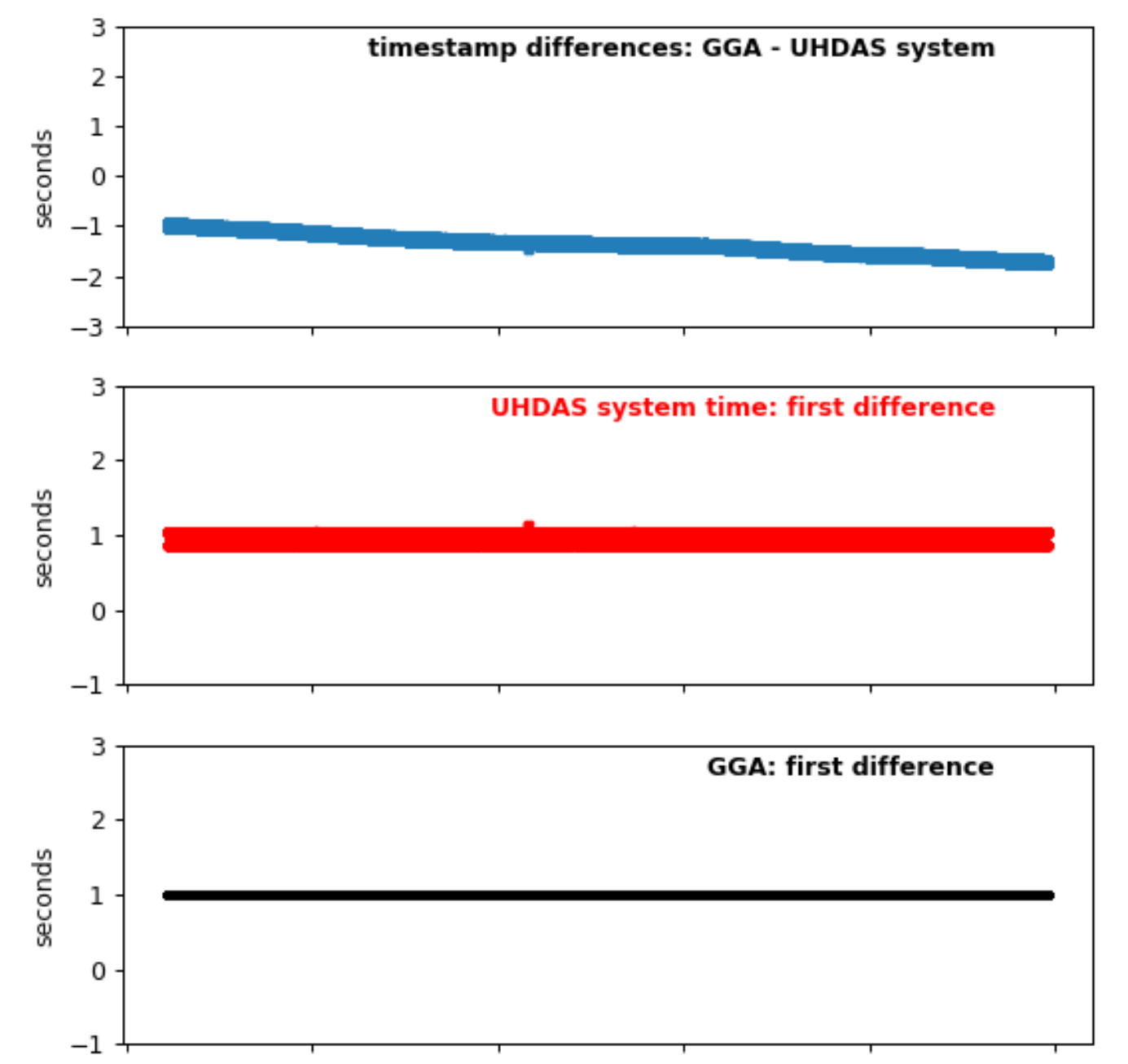

UHDAS clock drifting compared to GGA

### **Oceanus**

- "GPS" feed **good**
- ADU5 feed **good**
- ADU800 backwards time step (ugly)
- NTP was glitchy

**ugly** (because of ntp)

oc1806a

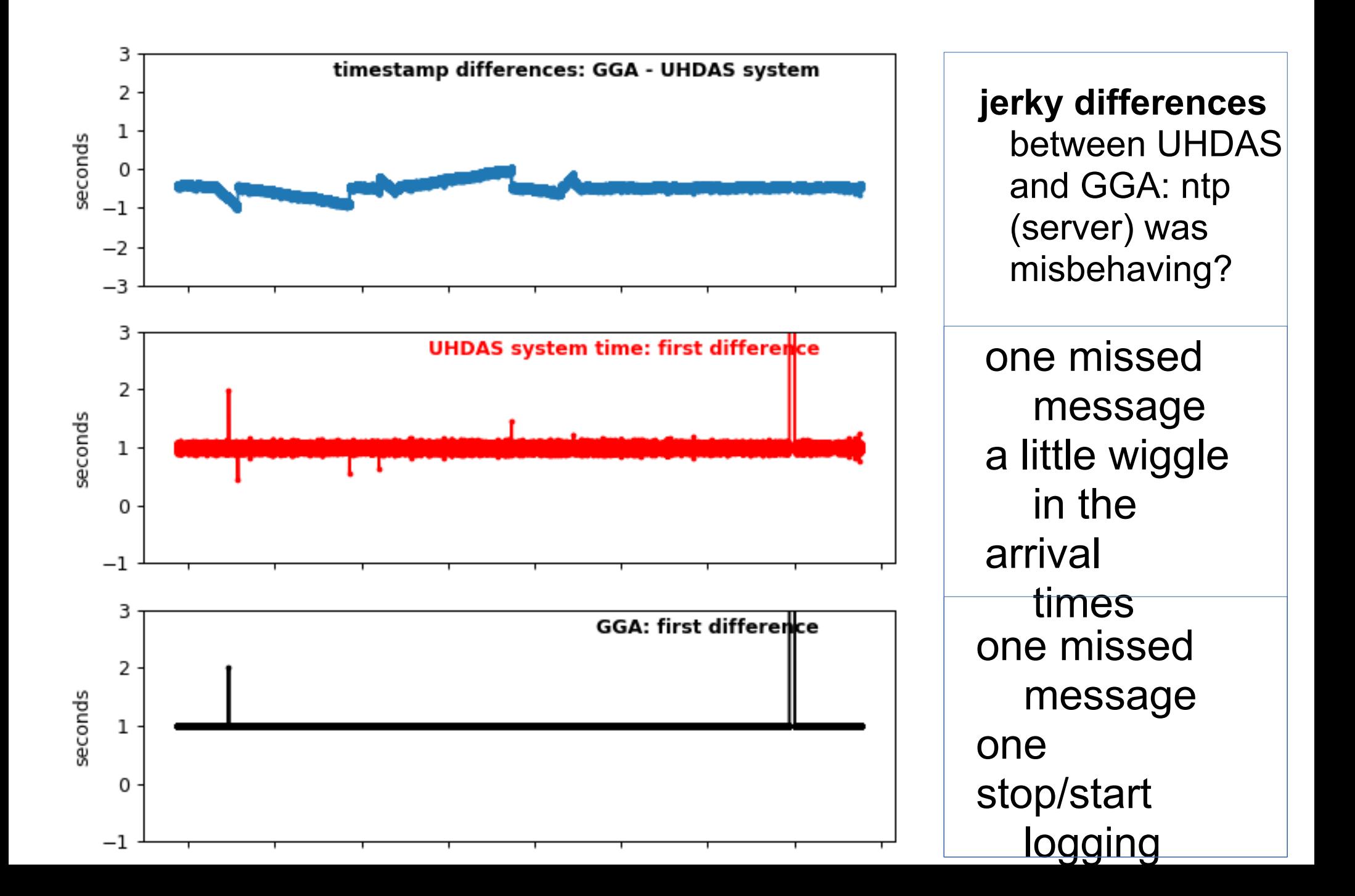

oc1806a

#### GPS=ADU800

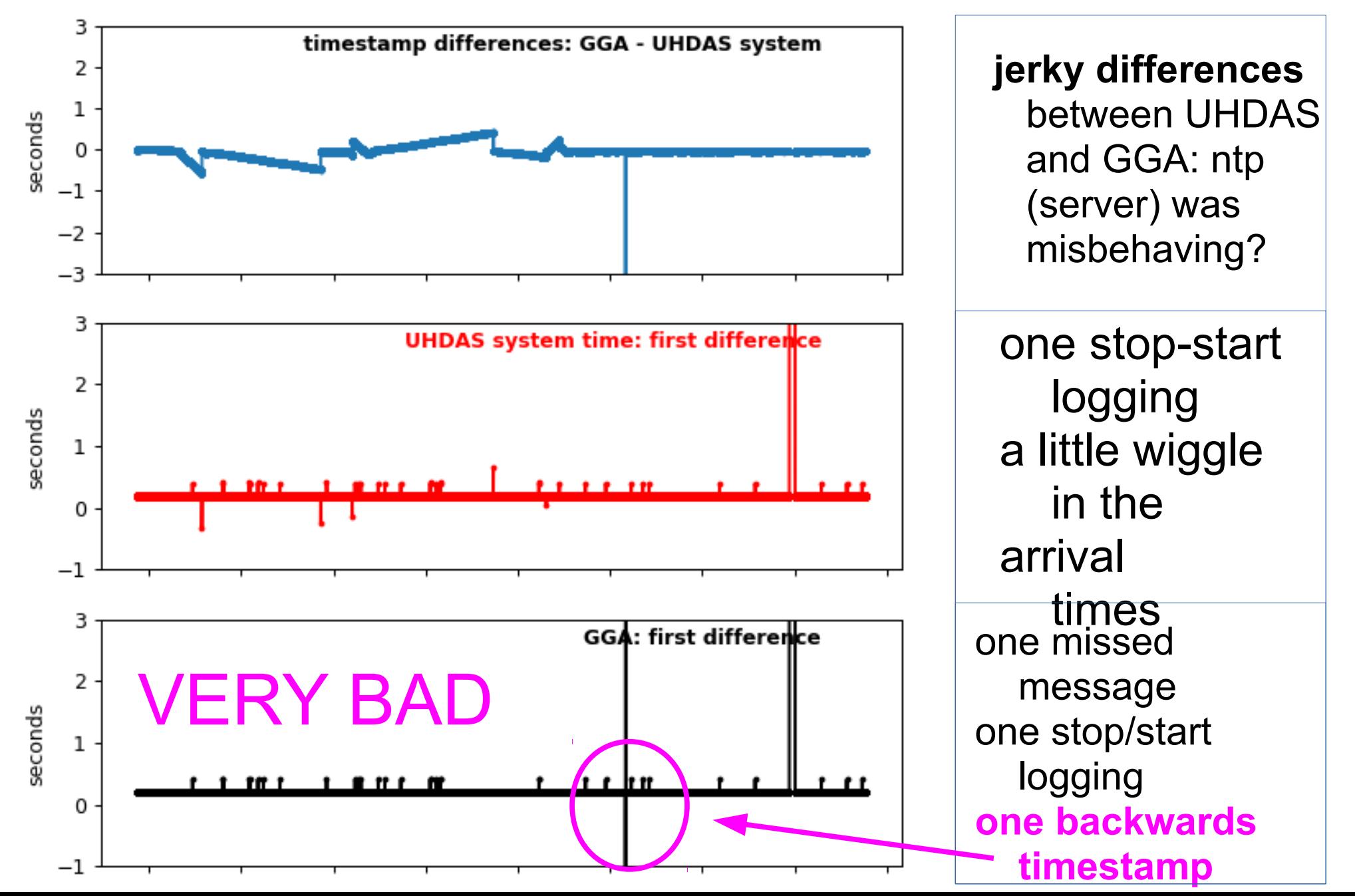

# **Healy**

- Trimble: regular buffering of GGA messages
- **merely OK**

**HLY1803** 

#### GPS="A-GPS" (Trimble)

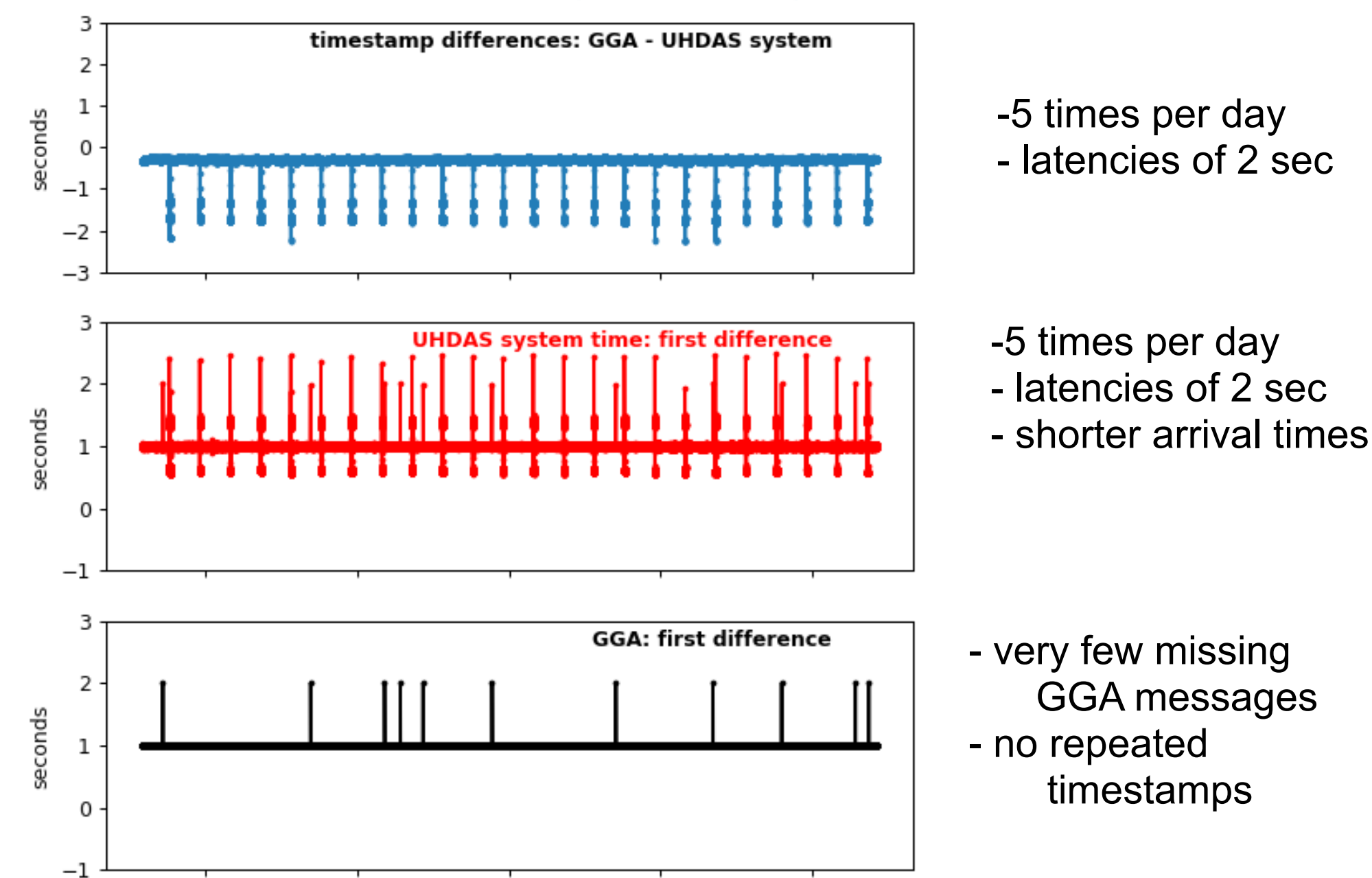

# Sproul

- GP10 consistently buffering
- · merely OK

SP1915

#### **GPS=GP170**

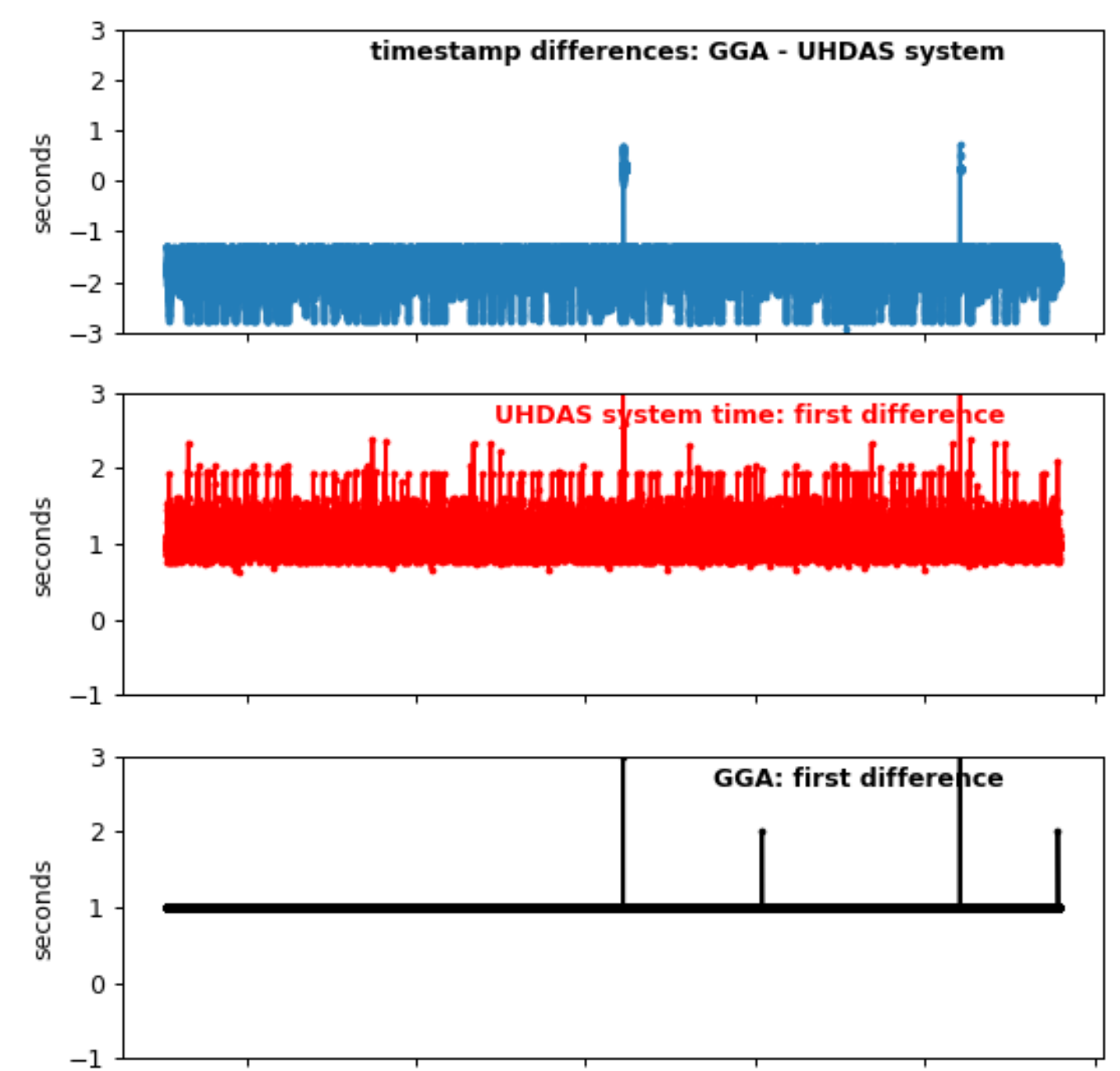

### Thompson

- CNAV messages regularly lost (**bad**)
- repeated timestamp (ugly)

TN366\_incomplete

#### **GPS=CNAV**

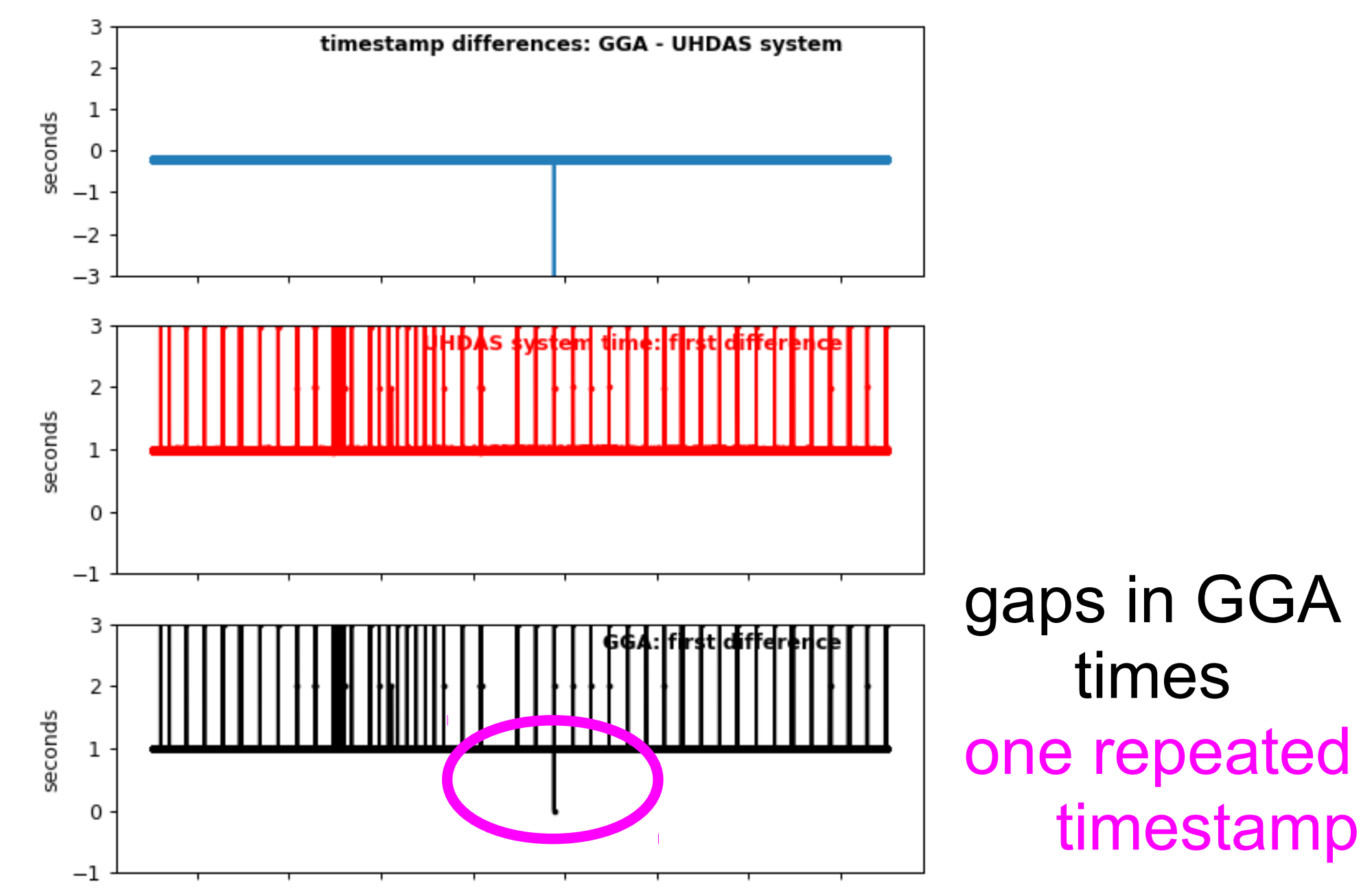

### Endeavor

- ntpd is running (computer clock not drifting)
- ADU5: times are (usually) OK (good)
- ADU2: lost messages, irregular buffering (**bad**)
- Norstar: ugly
	- a few lost messages,
	- one backwards time step
	- resets once per day

EN642

#### **GPS=ADU5**

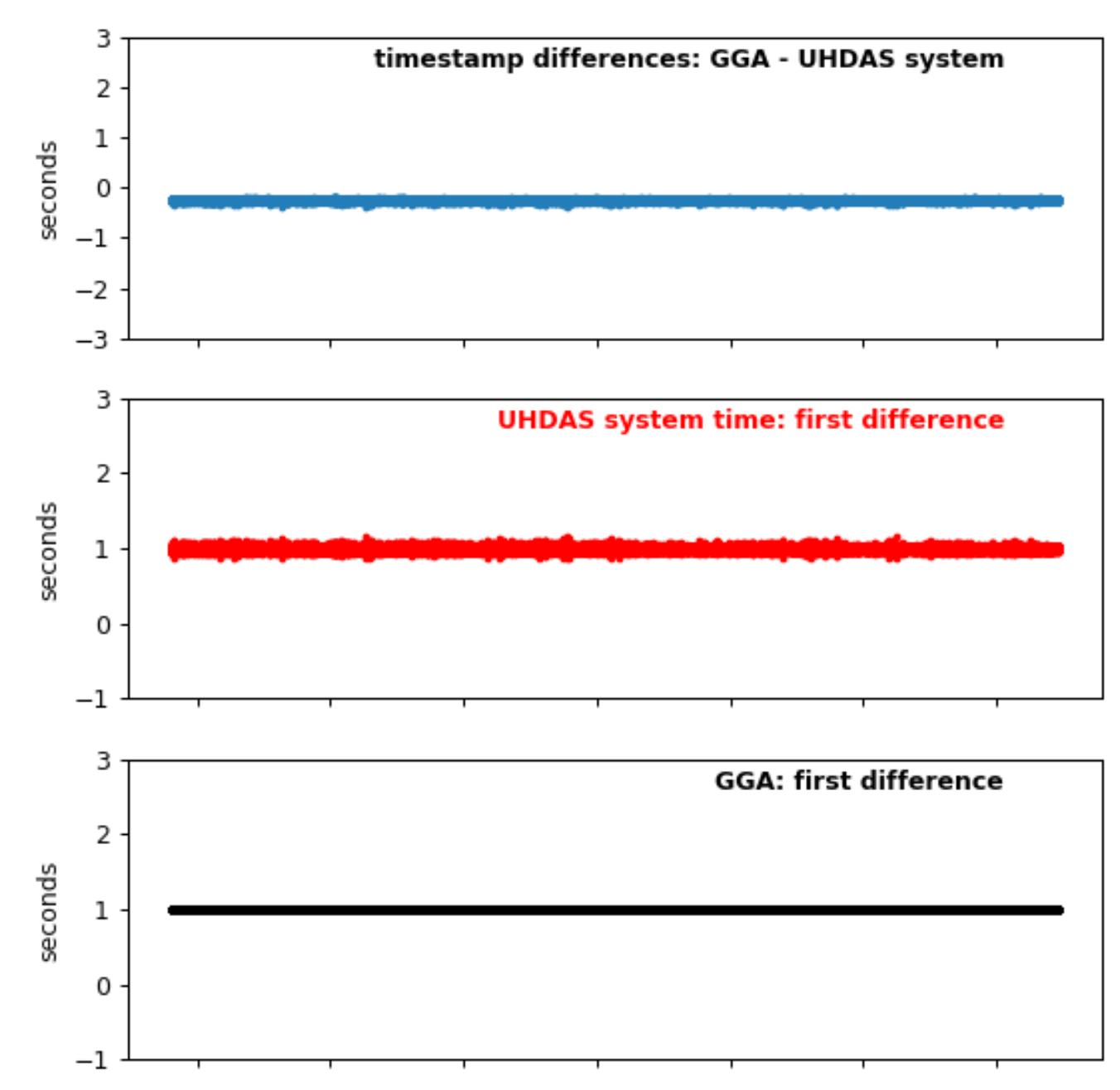

EN642

### **GPS from ADU2**

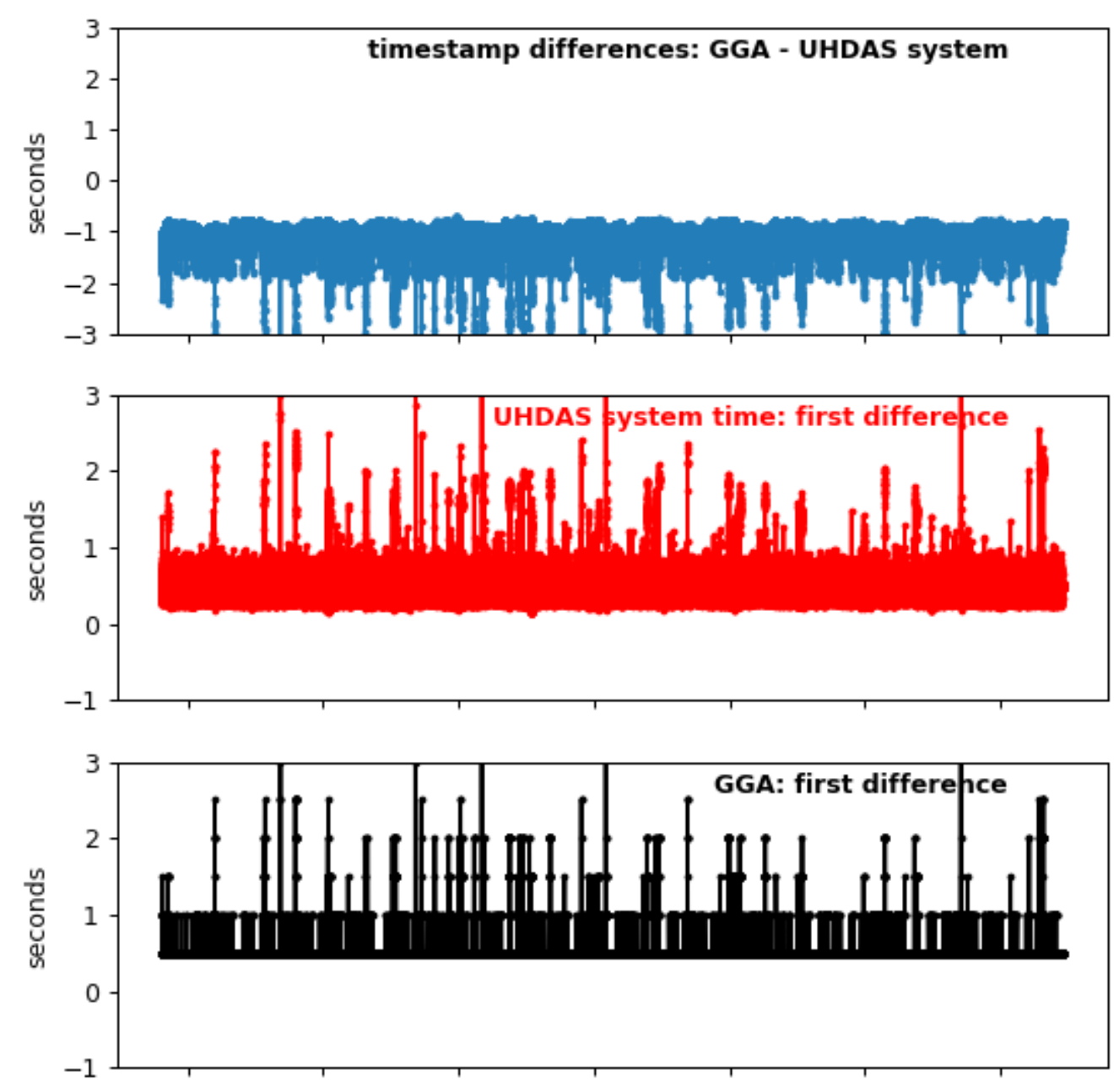

EN642

#### **GPS from Norstar GPS**

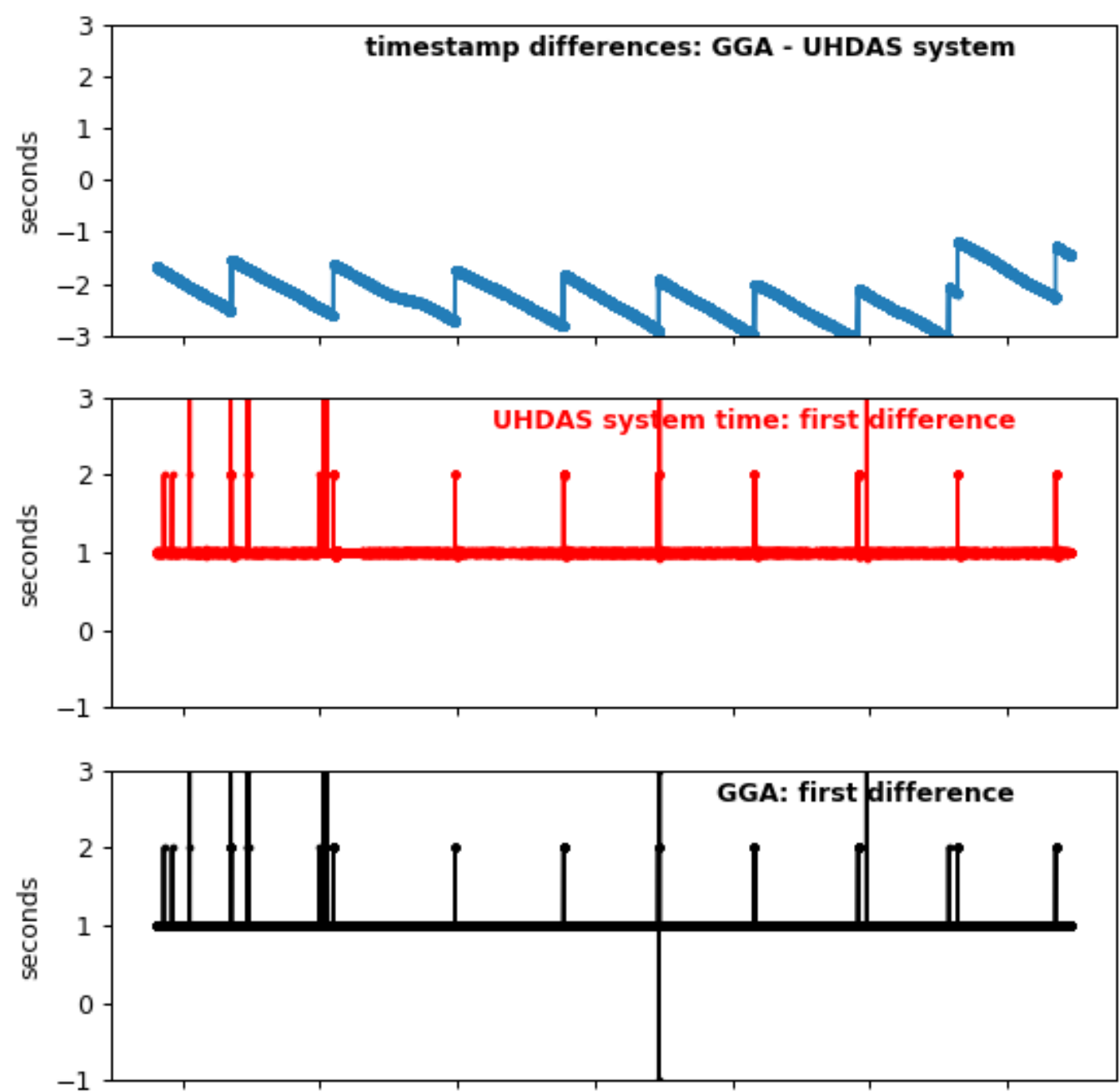

**EN642** 

#### **GPS=Norstar**

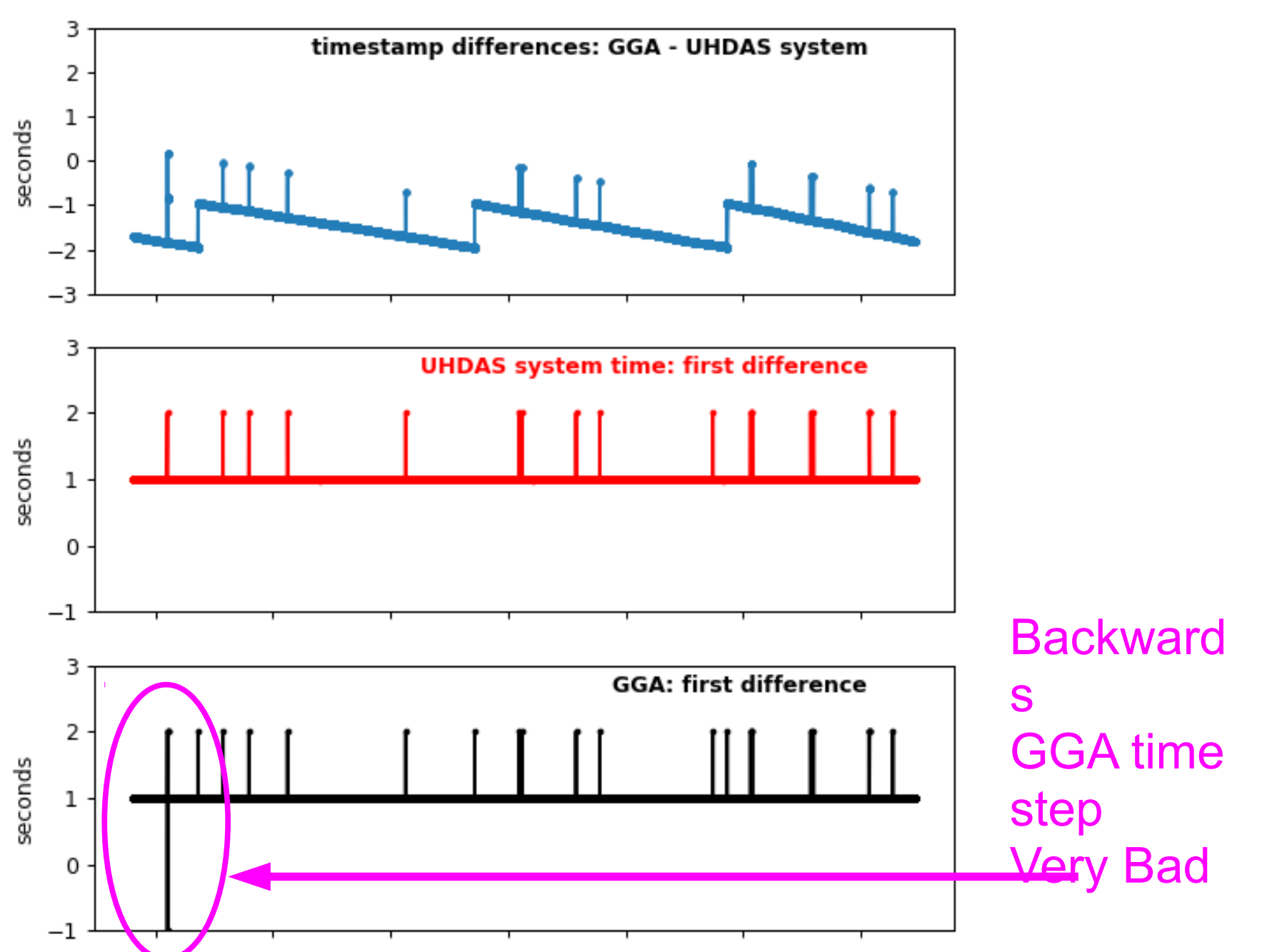

### **Atlantic Explorer**

• Simrad MK12 resets every day (ugly)

AE1917

#### **GPS=Simrad MK12**

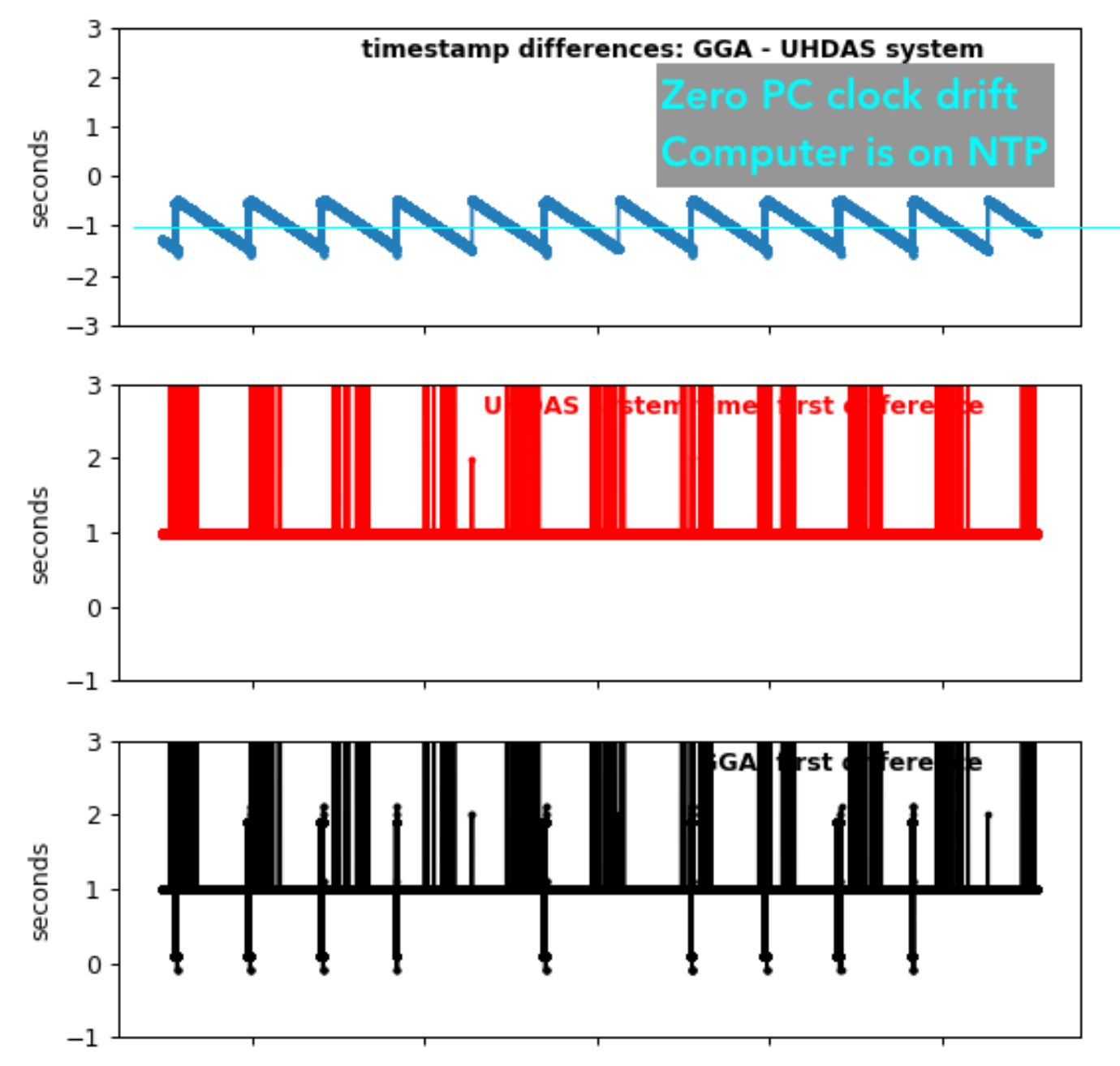

# Pelican

- UHDAS clock not using ntp (drift 1sec/day)
- Furuno time resets every day (ugly)
- Furuno time resets by
	- missing message
	- repeating timestamps

PE19\_13\_Sidorovskaia

#### GPS=ADU800

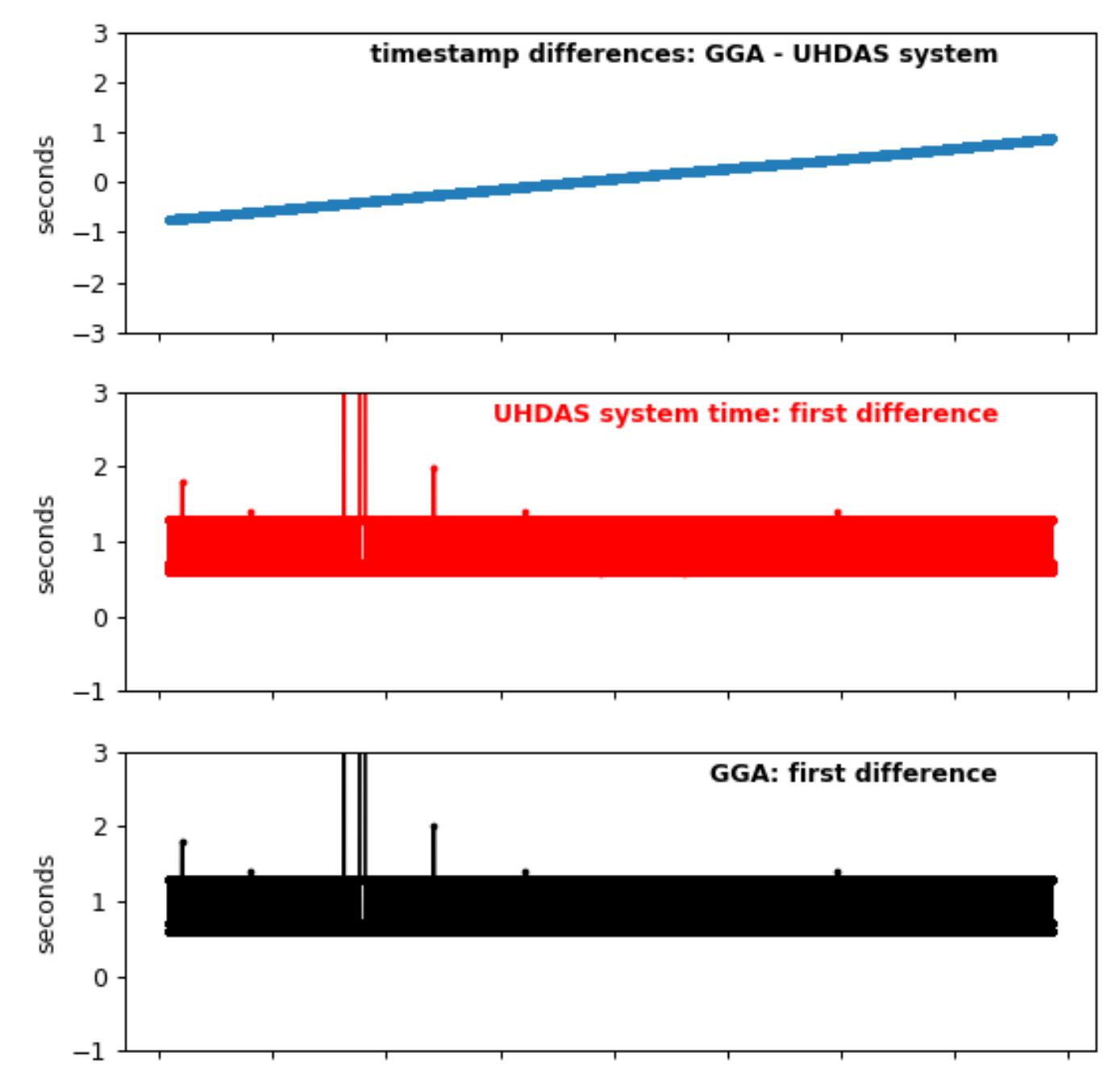

#### ntpd=False

#### - GGA times are reset every day at 00UTC. During the "reset - messages are lost

**GGA from furuno** 

#### **GPS=Furuno**

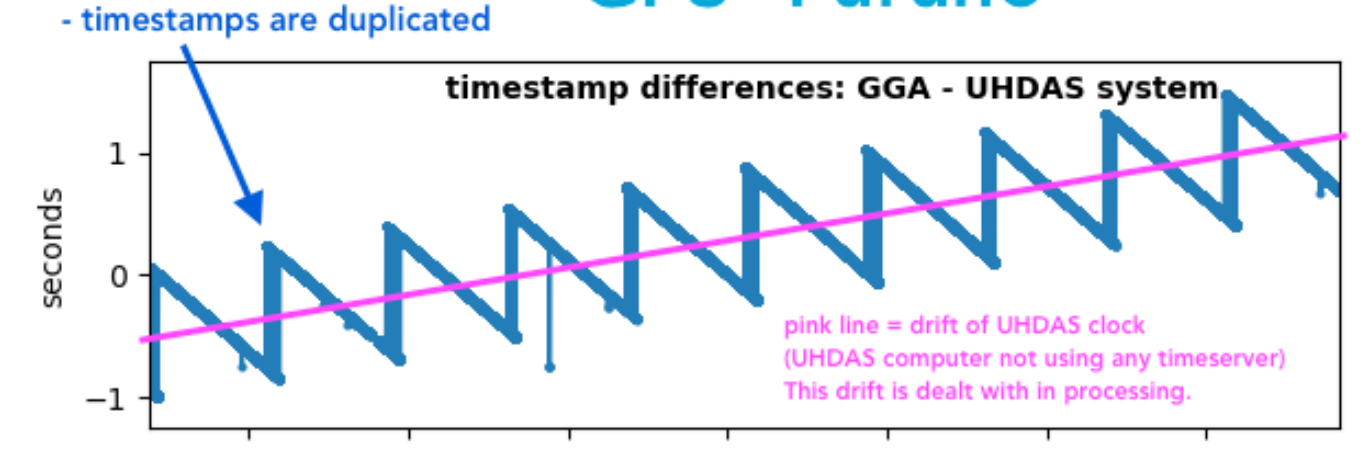

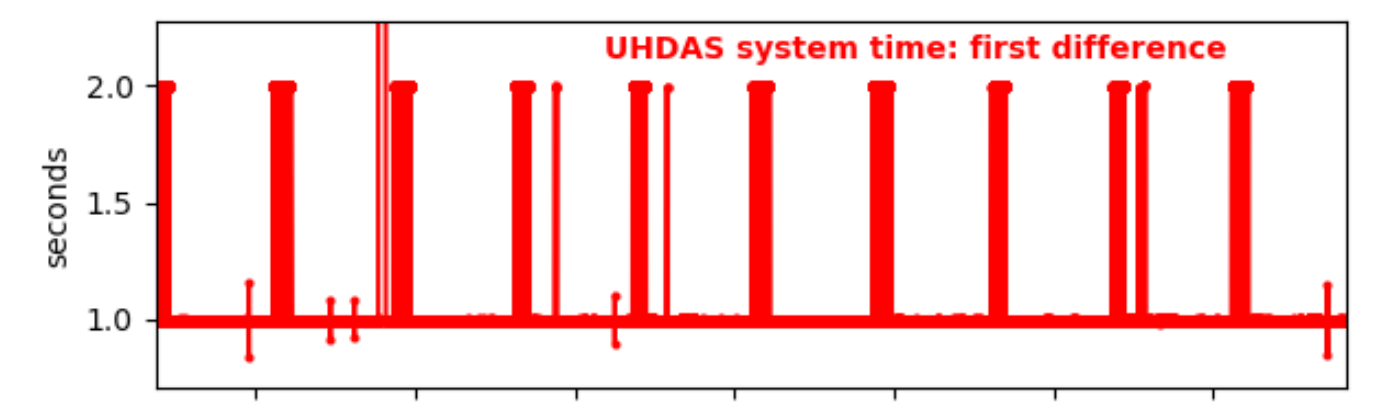

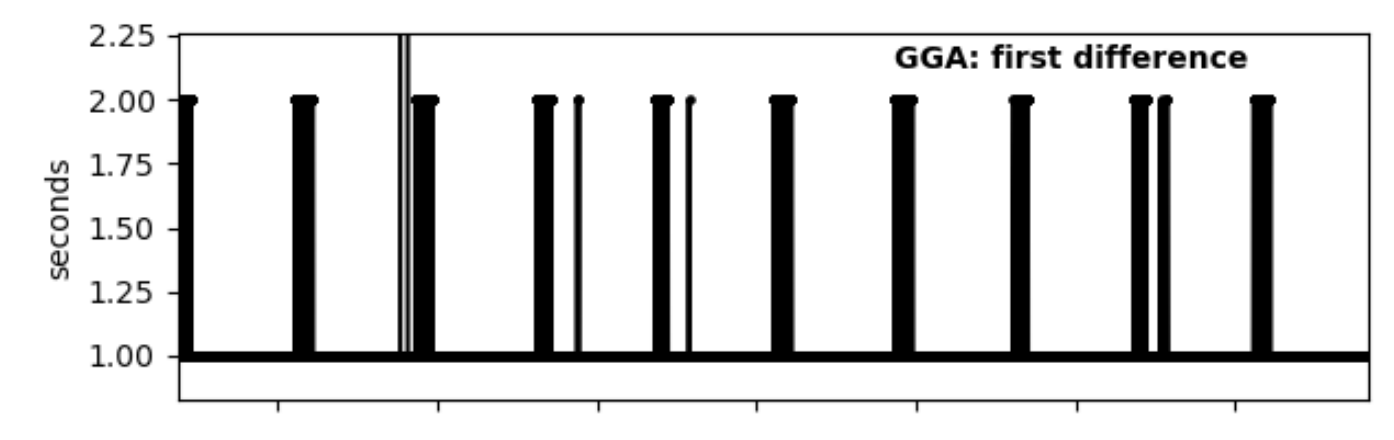